# The National Children's Study Archive

Park C\*, Kwan J\*, Wouhib A\*, Brenner R\*, Andrews L^, Gilbertson P^, McCann K^, MacPherson C^, Moye J\* \*National Institute of Child Health and Human Development, NIH, DHHS; ^Social and Scientific Systems, Inc.

U.S. DEPARTMENT OF HEALTH AND HUMAN SERVICES National Institutes of Health Centers for Disease Control and Prevention U.S. ENVIRONMENTAL PROTECTION AGENCY

### **INTRODUCTION**

The National Children's Study (NCS) Vanguard Data Archive and Access System ("NCS Archive") was made available for public use earlier this year at [https://ncsarchive.s-3.net](https://ncsarchive.s-3.net/).

The NCS Vanguard was a pilot for a planned cohort study of environmental influences on child health and development. Starting in 2009, recruitment strategies were tested in 43 counties across 31 states throughout the U.S. The study enrolled over 5,600 birth

families and followed them through 2014. **Distribution of children by age at study termination, 2014** At protocol-specified study visits, questionnaires and interviews, neuropsychosocial and cognitive assessments, and physical examination data were collected, along with nearly 19,000 biological and 5,500 environmental

 $\blacksquare$  4-5 years  $\blacksquare$  3 years 2 years 1 year

primary samples from which a sample repository of over 250,000 items was created. That information and material is now available through the NCS Archive for approved research projects by qualified investigators. Data release will be complete in early 2017 and includes study visit data from preconception to 42 months post birth. The purpose of the Vanguard Study was to test procedures for use in the larger study, and due to its pilot nature, identical evaluations were not conducted on all participants.

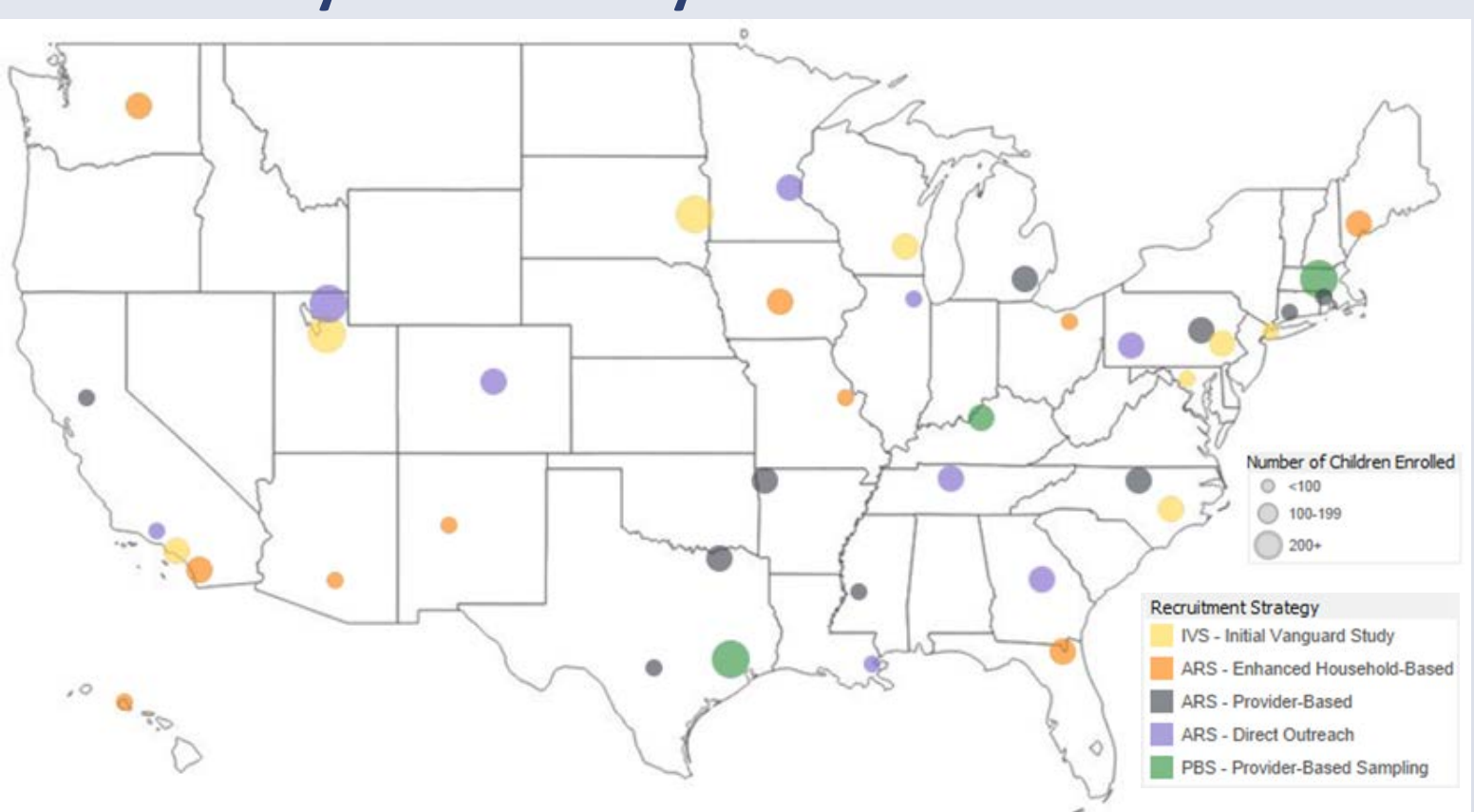

## **Study Locations by Size and Recruitment**

### **Study Recruitment**

Sample Inventory: Listing of all stored sample materials. o Laboratory Data: Biological and environmental sample test data. o Help: Learn more about the NCS Archive, see responses to frequently asked questions, and submit requests for help.

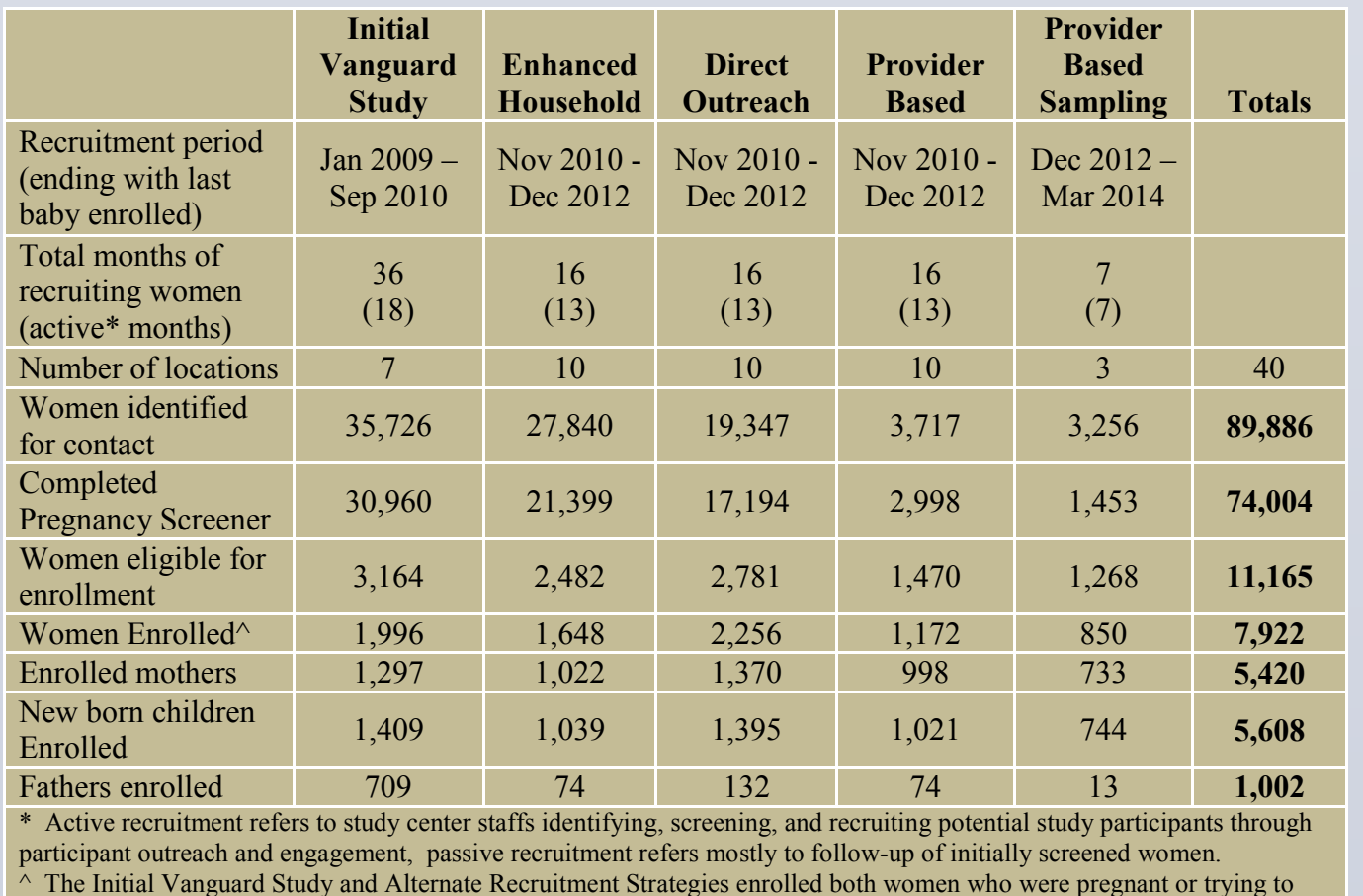

- history, medical conditions and height, ulnar length,
- o *Neuro-psychosocial and* Maternal mental health, infant and executive function, autism,
	-
	-
	-
	- o ASQ
	- o M-CHAT
	- o SWAN

become pregnant, whereas the Provider Based Sampling substudy enrolled only pregnant women.

### **WHAT'S IT FOR?**

The NCS Archive is a web portal application available to interested researchers, designed to facilitate and encourage continued research opportunities using NCS data. The web portal includes a request and tracking system, summaries of available data, data tracking, and management of access to the data.

The request and tracking system allows researchers to request and receive standard and custom datasets, using a web-based request, approval, and data delivery system. User accounts are established via requests for the desired role for each user.

The Research Request system allows researchers to submit novel study ideas that make use of existing NCS data and/or samples. Downloadable de-identified women, father, and child SAS and csv datasets are available for exploratory use.

The NCS Archive web portal includes the following features: o Research Tools: Designed to promote and cultivate new ideas for further exploration of existing NCS data.

o Data & Documentation: Users download de-identified datasets and dataset documentation, and documents related to the history, structure, and administration of the NCS. Additional datasets will

- 
- be added over time.
- manage requests.
- 
- 
- 

o Research Request: Access data user training, submit data requests,

### **WHAT'S THERE?**

o *Questionnaire Data:* o *Physical Measures and* Anthropometric Data: Weight, history, health behaviors, circumferences of the head, mental health, occupation, mid-upper arm, waist, and hobbies, environmental thigh, triceps and subscapular exposures, and social support. skinfold thickness, heart rate, blood pressure.

- *Comitive Biospecimens:* Include DNA, RNA, placenta, blood (from sensory processing, child social venipuncture, umbilical cord, and emotional development, and/or heelprick), meconium, and cognitive constructs such as vaginal swab, urine, saliva, language development, memory hair, nails, breast **milk.**
- developmental delay, including o *Environmental Samples:* Include dust, air, and water. o K-BIT2 Study staff also performed<br>
o BSI observations of the interna observations of the internal and o Major Life Events external structure of<br>
o Rothbart IBQ<br>
participant residence participant residences.

- 
- 
- o Secure Researcher Portal.

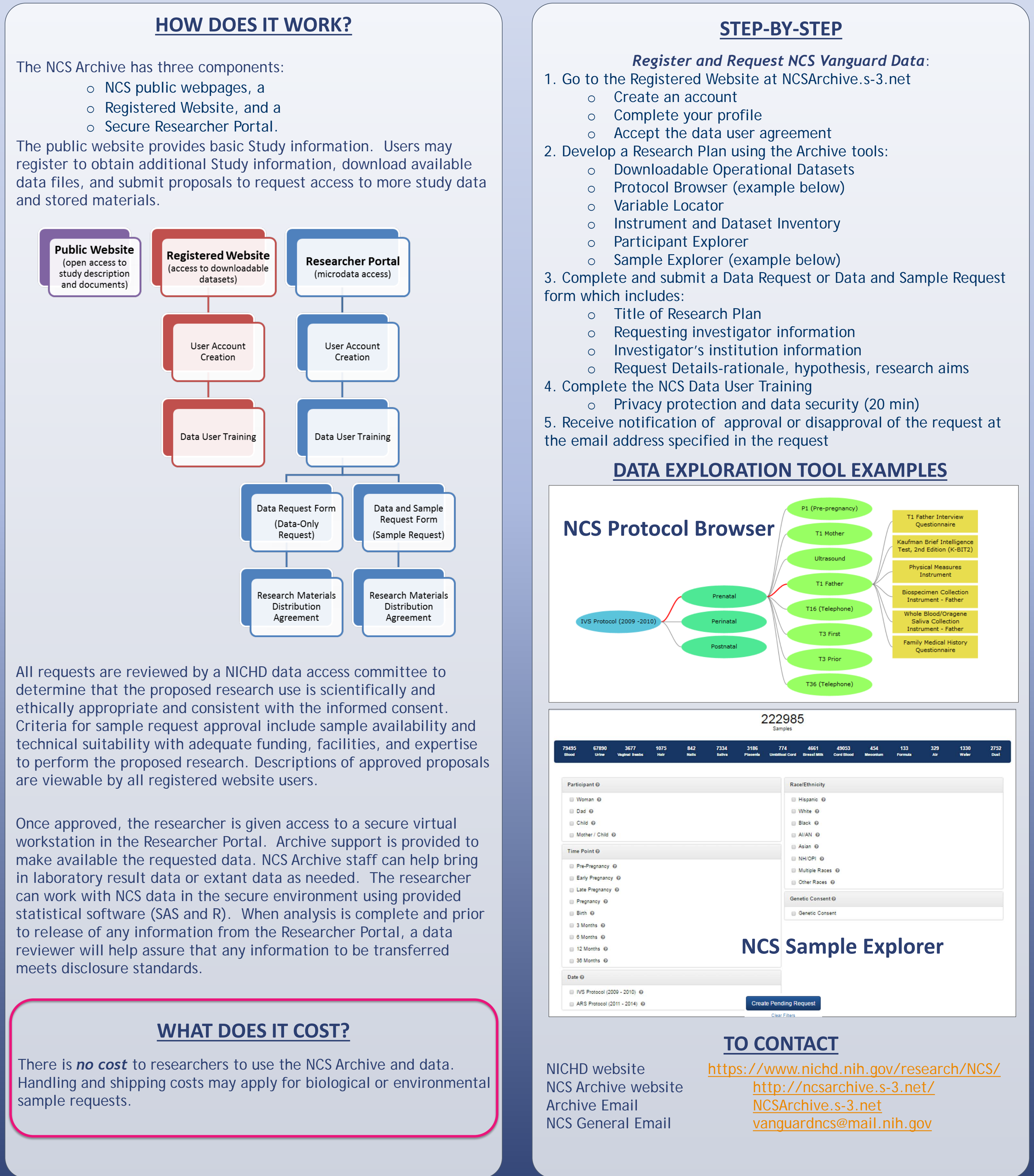

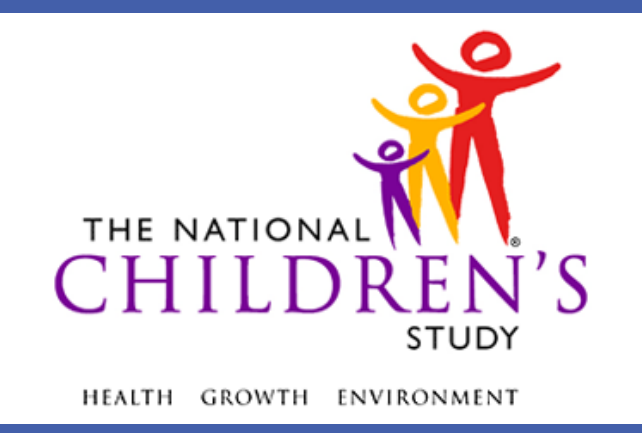